## Package 'nodbi'

June 30, 2024

<span id="page-0-0"></span>Title 'NoSQL' Database Connector

Description Simplified document database access and manipulation, providing a common API across supported 'NoSQL' databases 'Elasticsearch', 'CouchDB', 'MongoDB' as well as 'SQLite/JSON1', 'PostgreSQL', and 'DuckDB'.

Version 0.10.5

License MIT + file LICENSE

LazyData true

URL <https://docs.ropensci.org/nodbi/>,

<https://github.com/ropensci/nodbi>

BugReports <https://github.com/ropensci/nodbi/issues>

**Depends**  $R$  ( $> = 3.4.0$ )

Encoding UTF-8

```
Language en-US
```
Imports stringi, jsonlite, uuid, jqr, DBI, V8, R.utils

**Suggests** sofa ( $> = 0.3.0$ ), elastic ( $> = 1.0.0$ ), mongolite ( $> = 1.6$ ), RSQLite  $(>= 2.3.5)$ , duckdb  $(>= 0.6.0)$ , RPostgres, testthat, withr, callr, webfakes ( $>= 1.2.0$ ), knitr, rmarkdown, tibble

RoxygenNote 7.3.1

X-schema.org-applicationCategory Databases

X-schema.org-keywords database, MongoDB, Elasticsearch, CouchDB, SQLite, PostgreSQL, DuckDB, NoSQL, JSON, documents

X-schema.org-isPartOf https://ropensci.org

VignetteBuilder knitr

NeedsCompilation no

```
Author Ralf Herold [aut, cre] (<https://orcid.org/0000-0002-8148-6748>),
     Scott Chamberlain [aut] (<https://orcid.org/0000-0003-1444-9135>),
     Rich FitzJohn [aut],
     Jeroen Ooms [aut]
```
#### <span id="page-1-0"></span>2 contacts and  $\sim$  contacts and  $\sim$  contacts and  $\sim$  contacts of  $\sim$  contacts of  $\sim$  contacts of  $\sim$  contacts of  $\sim$  contacts of  $\sim$  contacts of  $\sim$  contacts of  $\sim$  contacts of  $\sim$  contacts of  $\sim$  contacts of

Maintainer Ralf Herold <ralf.herold@mailbox.org>

Repository CRAN

Date/Publication 2024-06-30 13:30:02 UTC

## **Contents**

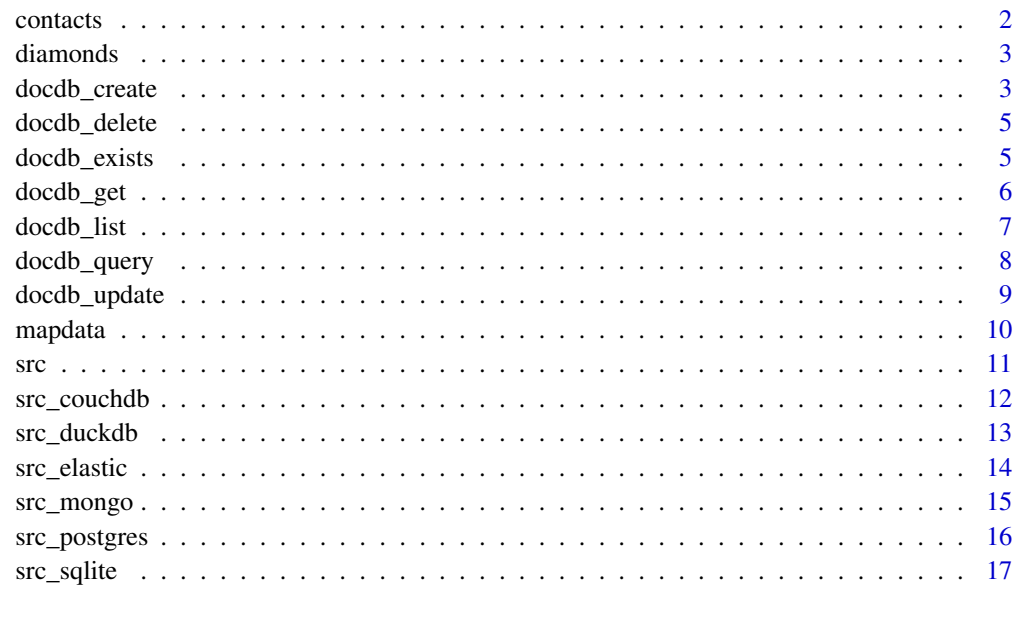

## **Index** 2008 **[18](#page-17-0)**

contacts *Data set 'contacts'*

## Description

Data set 'contacts'

## Usage

contacts

## Format

A JSON string with ragged, nested contact details

<span id="page-2-0"></span>

Data set 'diamonds'

## Format

A data frame with 53940 rows and 10 variables:

- price price in US dollars (326-18,823 USD)
- carat weight of the diamond (0.2-5.01)
- cut quality of the cut (Fair, Good, Very Good, Premium, Ideal)
- color diamond colour, from J (worst) to D (best)
- clarity a measurement of how clear the diamond is (I1 (worst), SI1, SI2, VS1, VS2, VVS1, VVS2, IF (best))
- x length in mm  $(0-10.74)$
- y width in mm  $(0-58.9)$
- z depth in mm  $(0-31.8)$
- depth total depth percentage =  $z / \text{mean}(x, y) = 2 * z / (x + y) (43-79)$
- table width of top of diamond relative to widest point (43-95)

## Source

from ggplot2

<span id="page-2-1"></span>docdb\_create *Create documents in a database*

## Description

A message is emitted if the container key already exists.

#### Usage

docdb\_create(src, key, value, ...)

#### <span id="page-3-0"></span>**Arguments**

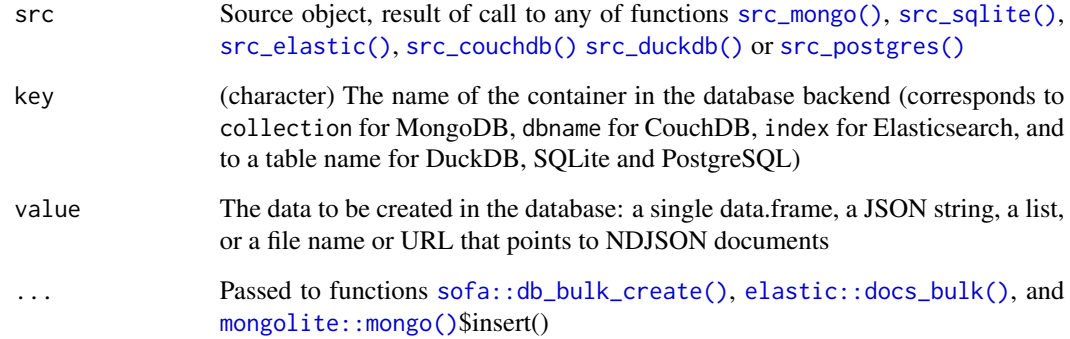

#### Details

An error is raised for document(s) in value when their  $_id$  already exist(s) in the collection key; use [docdb\\_update\(\)](#page-8-1) to update such document(s).

## Value

(integer) Number of successfully created documents

## **Identifiers**

If value is a data.frame that has a column \_id, or is a JSON string having a key \_id at root level, or is a list having an item \_id at its top level, this will be used as \_id's and primary index in the database. If there are no such \_id's in value, row names (if any exist) of value will be used as \_id's, otherwise random \_id's will be created (using [uuid::UUIDgenerate\(\)](#page-0-0) with use.time = TRUE for SQLite and PostgreSQL, or using DuckDB's built-in uuid()).

#### Examples

```
## Not run:
src <- src_sqlite()
docdb_create(src,
 key = "diamonds_small",
 value = as.data.frame(diamonds[1:3000L, ])
\lambdahead(docdb_get(src, "diamonds_small"))
docdb_create(src, key = "contacts", value = contacts)
docdb_get(src, "contacts")[["friends"]]
```
<span id="page-4-0"></span>

Delete documents or container

#### Usage

docdb\_delete(src, key, ...)

## Arguments

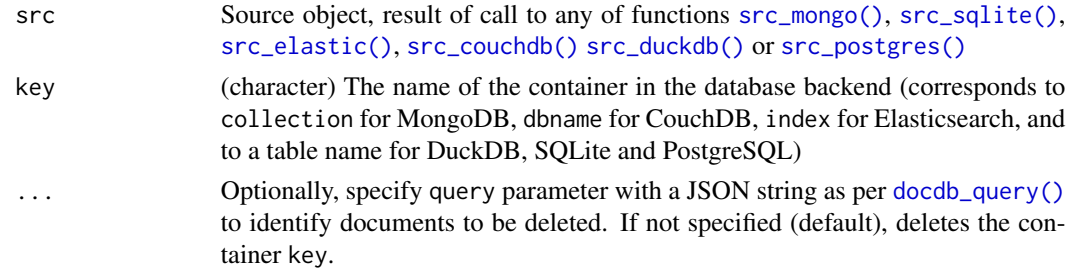

## Value

(logical) Success of operation. Typically TRUE if document(s) or collection existed, and FALSE if document(s) did not exist, or collection did not exist, or delete was not successful.

#### Examples

```
## Not run:
src <- src_sqlite()
docdb_create(src, "iris", iris)
docdb_delete(src, "iris", query = '{"Species": {"$regex": "a$"}}')
docdb_delete(src, "iris")
```
## End(Not run)

docdb\_exists *Check if container exists in database*

## Description

Check if container exists in database

#### Usage

docdb\_exists(src, key, ...)

## <span id="page-5-0"></span>Arguments

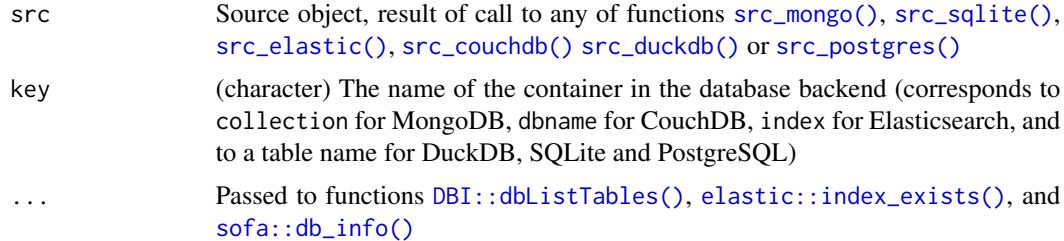

## Value

(logical) TRUE or FALSE to indicate existence of container key in database. Note this does not indicate if the container holds any documents.

## Examples

```
## Not run:
src <- src_sqlite()
docdb_exists(src, "nonexistingcontainer")
docdb_create(src, "mtcars", mtcars)
docdb_exists(src, "mtcars")
```
## End(Not run)

## <span id="page-5-1"></span>docdb\_get *Get all documents from container in database*

#### Description

Get all documents from container in database

#### Usage

```
docdb_get(src, key, limit = NULL, ...)
```
## Arguments

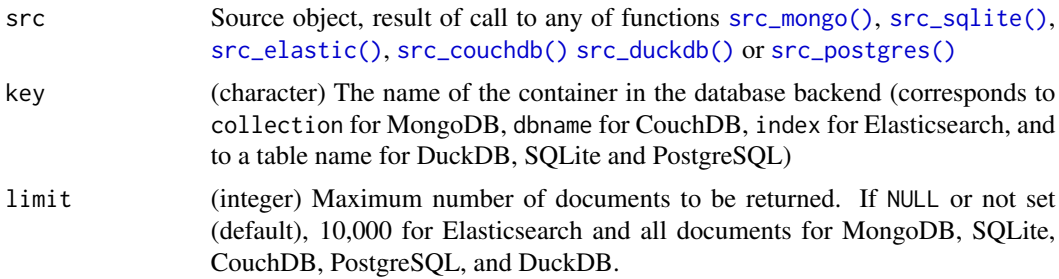

## <span id="page-6-0"></span>docdb\_list 7

... Passed on to functions:

- MongoDB: find() in [mongolite::mongo\(\)](#page-0-0)
- SQLite: ignored
- Elasticsearch: [elastic::Search\(\)](#page-0-0)
- CouchDB: [sofa::db\\_alldocs\(\)](#page-0-0)
- PostgreSQL: ignored
- DuckDB: ignored

## Value

A data frame, one document per row

## Examples

```
## Not run:
src <- src_sqlite()
docdb_create(src, "mtcars", mtcars)
docdb_get(src, "mtcars", limit = 10L)
```
## End(Not run)

docdb\_list *List containers in database*

## Description

List containers in database

#### Usage

```
docdb_list(src, ...)
```
## Arguments

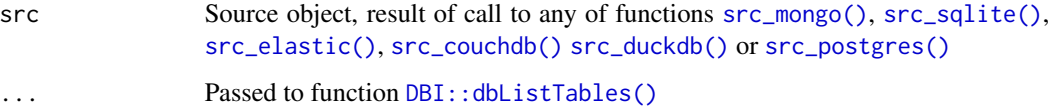

#### Value

(vector) Names of containers that can be used as parameter key with other functions such as [docdb\\_create\(\)](#page-2-1).

## Examples

```
## Not run:
src <- src_sqlite()
docdb_create(src, "iris", iris)
docdb_list(src)
```
## End(Not run)

<span id="page-7-1"></span>docdb\_query *Get documents or parts with filtering query*

## Description

Complements the databases' native query and filtering functions by using  $jqr$ :: $jqr()$ . If query = "{}" and neither fields nor listfields is specified, runs [docdb\\_get\(\)](#page-5-1).

## Usage

docdb\_query(src, key, query, ...)

#### Arguments

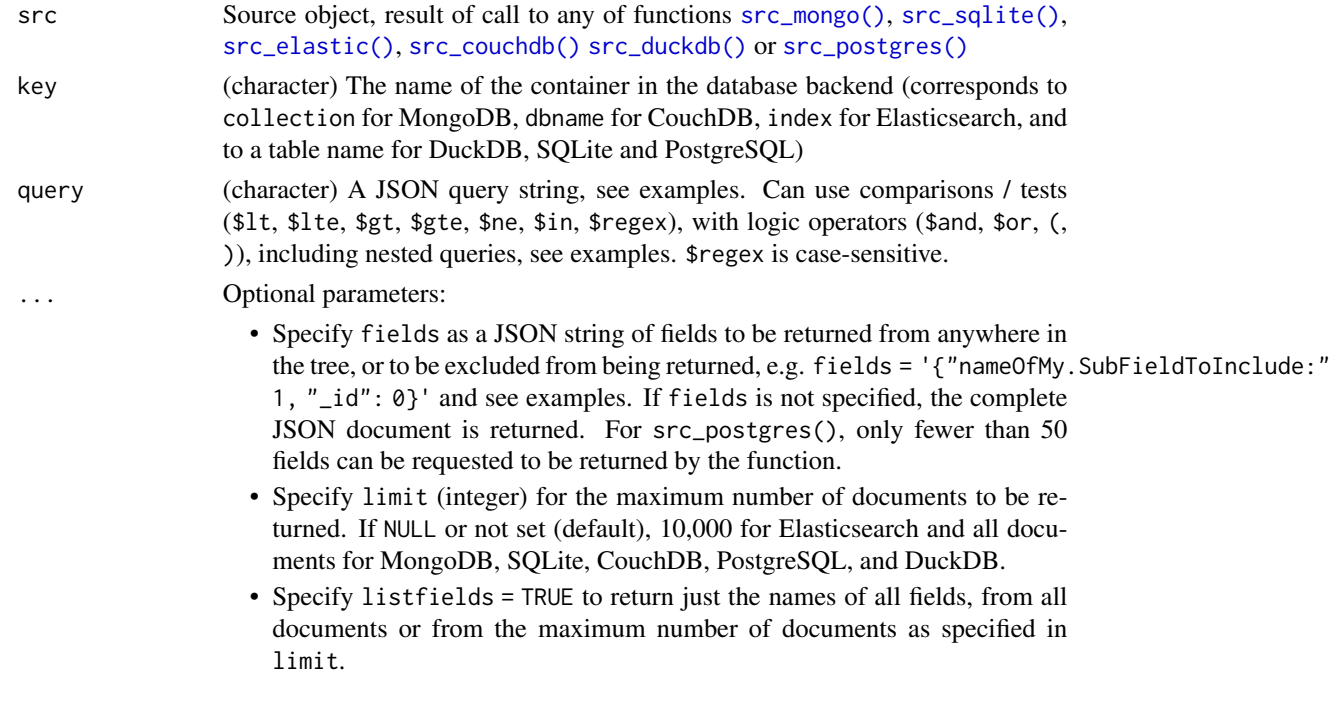

#### Value

Data frame with requested documents, may have nested lists in columns; NULL if no documents could be found. If listfields is specified: a vector of all field names in dot path notation.

<span id="page-7-0"></span>

#### <span id="page-8-0"></span>docdb\_update 9

#### **Note**

A dot in query or fields is interpreted as a dot path, pointing to a field nested within another, e.g. friends.id in the example.

#### Examples

```
## Not run:
src <- src_sqlite()
docdb_create(src, "myKey", mtcars)
docdb_create(src, "myKey", contacts)
docdb_create(src, "myKey", mapdata)
docdb_query(src, "myKey", query = '{"mpg":21}')
docdb_query(src, "myKey", query = '{"mpg":21, "gear": {"$lte": 4}}')
docdb_query(src, "myKey", query = '{"mpg":21}', fields = '{"_id":0, "mpg":1, "cyl":1}')
docdb_query(src, "myKey", query = '{"_id": {"$regex": "^.+0.*$"}}', fields = '{"gear": 1}')
docdb_query(src, "myKey", query = '{"$and": [{"mpg": {"$lte": 18}}, {"gear": {"$gt": 3}}]}')
docdb_query(src, "myKey", query = '{}', fields = '{"_id":0, "mpg":1, "cyl":1}')
docdb_query(src, "myKey", query = '{"$and": [{\text{''age''}: {\text{``$$gt'': 21$}$}\},{"friends.name": {"$regex": "^B[a-z]{3,9}.*"}}]}')
docdb_query(src, "myKey", query = '{"$or": [{"rows.elements.status": "OK"}, {"$and": [
{"_id": "5cd6785325ce3a94dfc54096"}, {"friends.name": {"$regex": "^B[a-z]{3,90}.*"}}]}]}')
docdb_query(src, "myKey", query = '{"$and": [{"_id": "5cd6785325ce3a94dfc54096"},
{"friends.name": {"$regex": "^B[a-z]{3,90}.*"}}]}')
docdb_query(src, "myKey", query = '{"origin_addresses": {"$in": ["Santa Barbara, CA, USA",
 "New York, NY, USA"]}}', fields = '{"age": 1, "friends.id": 1, "_id": 0,
 "rows.elements.status": 1}')
docdb_query(src, "myKey", query = '{"rows.elements.status": "OK"}', listfields = TRUE)
## End(Not run)
```
<span id="page-8-1"></span>docdb\_update *Update documents*

#### **Description**

Documents are updated by patching their JSON with value. Documents are identified by a query or by \_id's in value, where the latter takes precedence. value can have multiple documents (with \_id's), which then are iteratively updated.

#### Usage

```
docdb_update(src, key, value, query, ...)
```
#### <span id="page-9-0"></span>Arguments

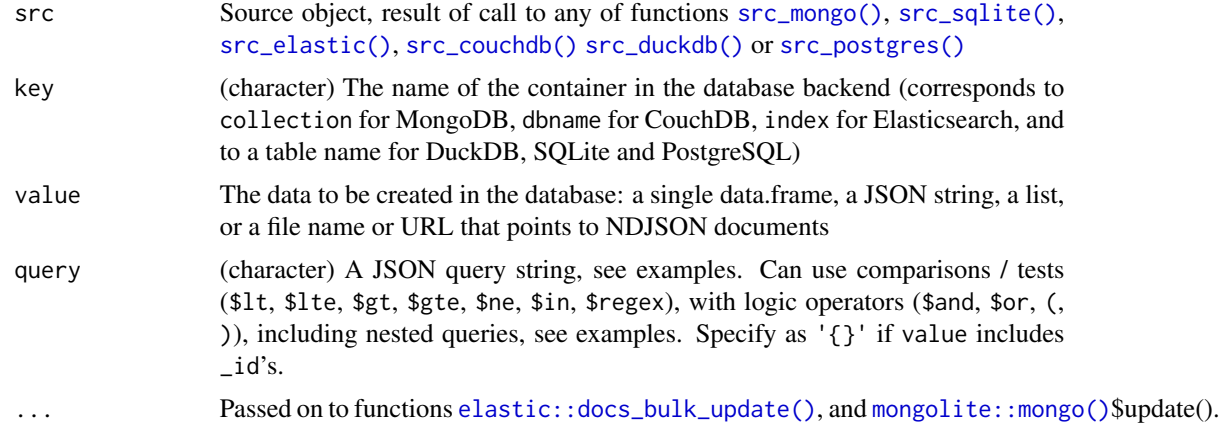

#### Details

Uses native functions in MongoDB ([mongolite::mongo\(\)](#page-0-0)\$update()), SQLite (jsonb\_update()), DuckDB (jsonb\_merge\_patch()), Elasticsearch (elastic::docs\_bulk\_update()); a plpgsql function added when calling  $src\_postgres()$ , and a  $jqr::jqr()$  programme for CouchDB.

#### Value

(integer) Number of successfully updated documents

#### Examples

```
## Not run:
src <- src_sqlite()
docdb_create(src, "mtcars", mtcars)
docdb_update(src, "mtcars", value = mtcars[3, 4:5], query = '{"gear": 3}')
docdb_update(src, "mtcars", value = '{"carb":999}', query = '{"gear": 5}')
docdb_update(src, "mtcars", value = '{"_id":"Fiat 128", "carb":888}', query = '{}')
docdb_get(src, "mtcars")
```
## End(Not run)

mapdata *Data set 'mapdata'*

## Description

Data set 'mapdata'

#### Usage

mapdata

## <span id="page-10-0"></span>Format

A JSON string with ragged, nested travel details

#### src *Setup database connections*

## **Description**

There is a  $src_{\star}()$  function to setup a connection to each of the database backends. The backends may have specific parameters in the respective function  $src_x*()$ , but all other nodbi functions are independent of the backend (e.g., see [docdb\\_query\(\)](#page-7-1)).

## Details

- MongoDB [src\\_mongo\(\)](#page-14-1)
- SQLite [src\\_sqlite\(\)](#page-16-1)
- Elasticsearch [src\\_elastic\(\)](#page-13-1)
- CouchDB [src\\_couchdb\(\)](#page-11-1)
- PostgreSQL [src\\_postgres\(\)](#page-15-1)
- DuckDB [src\\_duckdb\(\)](#page-12-1)

Documentation details for each database:

- MongoDB <https://docs.mongodb.com/>
- SQLite/JSON1 <https://www.sqlite.org/json1.html>
- Elasticsearch [https://www.elastic.co/guide/en/elasticsearch/reference/current](https://www.elastic.co/guide/en/elasticsearch/reference/current/index.html)/ [index.html](https://www.elastic.co/guide/en/elasticsearch/reference/current/index.html)
- CouchDB <http://docs.couchdb.org/>
- PostgreSQL <https://www.postgresql.org/docs/current/functions-json.html>
- DuckDB <https://duckdb.org/docs/extensions/json>

Documentation of R packages used by nodbi for the databases:

- mongolite <https://CRAN.R-project.org/package=mongolite>
- RSQLite <https://CRAN.R-project.org/package=RSQLite>
- elastic <https://CRAN.R-project.org/package=elastic>
- sofa <https://CRAN.R-project.org/package=sofa>
- RPostgres <https://CRAN.R-project.org/package=RPostgres>
- duckdb <https://CRAN.R-project.org/package=duckdb>

<span id="page-11-1"></span><span id="page-11-0"></span>

Setup a CouchDB database connection

## Usage

```
src_couchdb(
 host = "127.0.0.1",
 port = 5984,
 path = NULL,
  transport = "http",
  user = NULL,
 pwd = NULL,
  headers = NULL
)
```
#### Arguments

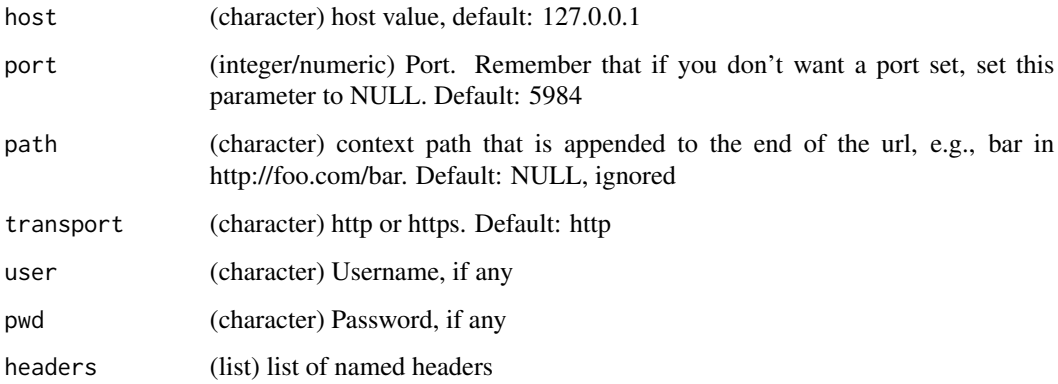

## Details

Uses sofa as backend. nodbi creates or uses a CouchDB database with JSON documents. If documents do not have root-level \_id's, UUID's are created as \_id's. Function [docdb\\_update\(\)](#page-8-1) uses [jqr::jqr\(\)](#page-0-0) to implement patching JSON. For a benchmark, see [https://github.com/](https://github.com/ropensci/nodbi#benchmark) [ropensci/nodbi#benchmark](https://github.com/ropensci/nodbi#benchmark).

#### Value

A nodbi source object

## <span id="page-12-0"></span>src\_duckdb 13

#### Examples

```
## Not run:
con <- src_couchdb()
print(con)
```
## End(Not run)

<span id="page-12-1"></span>src\_duckdb *Setup a DuckDB database connection*

## Description

Setup a DuckDB database connection

#### Usage

 $src_duckdb(drv = duckdb::duckdb(), dbdir = attr(dr, "dbdir"), ...)$ 

#### Arguments

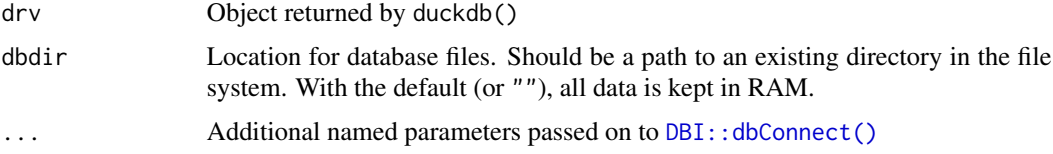

## Details

Uses [duckdb::duckdb\(\)](#page-0-0) as backend. nodbi creates or uses a DuckDB table, with columns \_id and json created and used by package nodbi, applying SQL functions as per [https://duckdb.org/](https://duckdb.org/docs/extensions/json) [docs/extensions/json](https://duckdb.org/docs/extensions/json) to the json column. Each row in the table represents a JSON document. Any root-level \_id is extracted from the document(s) and used for column \_id, otherwise a UUID is created as \_id. The table is indexed on \_id. For a benchmark, see [https://github.com/](https://github.com/ropensci/nodbi#benchmark) [ropensci/nodbi#benchmark](https://github.com/ropensci/nodbi#benchmark).

## Value

A nodbi source object

#### Examples

```
## Not run:
con <- src_duckdb()
print(con)
```
<span id="page-13-1"></span><span id="page-13-0"></span>

Setup an Elasticsearch database connection

## Usage

```
src_elastic(
  host = "127.0.0.1",
 port = 9200,
  path = NULL,
  transport_schema = "http",
  user = NULL,
  pwd = NULL,
  force = FALSE,
  ...
)
```
#### Arguments

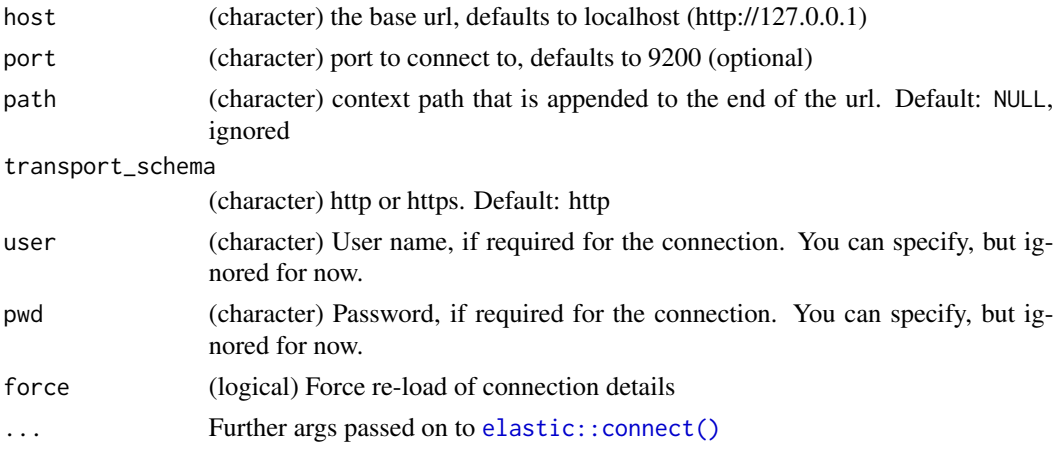

## Details

Uses elastic as backend. nodbi creates or uses an Elasticsearch index, in which nodbi creates JSON documents. Any root-level \_id is extracted from the document(s) and used as document ID \_id, otherwise a UUID is created as document ID \_id. Only lowercase is accepted for container names (in parameter key). Opensearch can equally be used. For a benchmark, see [https://github.com/](https://github.com/ropensci/nodbi#benchmark) [ropensci/nodbi#benchmark](https://github.com/ropensci/nodbi#benchmark)

## Value

A nodbi source object

## <span id="page-14-0"></span>src\_mongo 15

#### Examples

```
## Not run:
con <- src_elastic()
print(con)
```
## End(Not run)

<span id="page-14-1"></span>src\_mongo *Setup a MongoDB database connection*

## Description

Setup a MongoDB database connection

#### Usage

```
src_mongo(collection = "test", db = "test", url = "mongodb://localhost", ...)
```
## Arguments

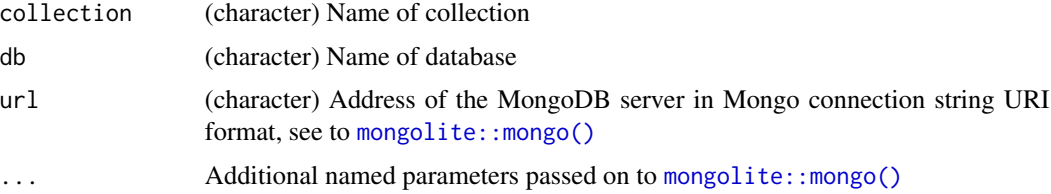

## Details

Uses monoglite as backend. nodbi creates or uses a MongoDB collection, in which nodbi creates JSON documents. If documents do not have root-level \_id's, UUID's are created as \_id's. MongoDB but none of the other databases require to specify the container already in the src\_mongo() function. For a benchmark, see <https://github.com/ropensci/nodbi#benchmark>

#### Value

A nodbi source object

## Examples

```
## Not run:
con <- src_mongo()
print(con)
```
<span id="page-15-1"></span><span id="page-15-0"></span>

Setup a PostgreSQL database connection

#### Usage

```
src\_postgres(dbname = "test", host = "localhost", port = 5432L, ...)
```
## Arguments

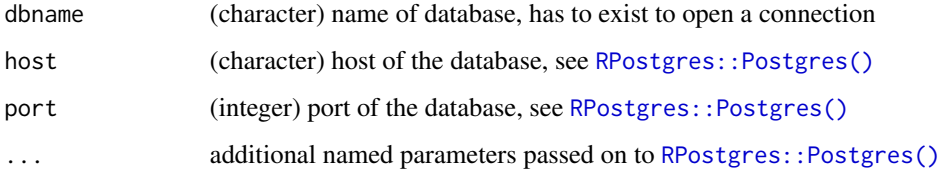

#### Details

Uses RPostgres as backend. nodbi creates or uses a PostgreSQL table, with columns \_id and json created and used by package nodbi, applying SQL functions as per [https://www.postgresql.](https://www.postgresql.org/docs/current/functions-json.html) [org/docs/current/functions-json.html](https://www.postgresql.org/docs/current/functions-json.html) to the json column. Each row in the table represents a JSON document. Any root-level \_id is extracted from the document(s) and used for column \_id, otherwise a UUID is created as \_id. The table is indexed on \_id. A custom plpgsql function [jsonb\\_merge\\_patch\(\)](https://github.com/ropensci/nodbi/blob/master/R/src_postgres.R#L60) is used for docdb\_update(). The order of variables in data frames returned by docdb\_get() and docdb\_query() can differ from their order the input to docdb\_create(). For a benchmark, see <https://github.com/ropensci/nodbi#benchmark>

#### Value

A nodbi source object

## Examples

```
## Not run:
con <- src_postgres()
print(con)
```
<span id="page-16-1"></span><span id="page-16-0"></span>

Setup a RSQLite database connection

#### Usage

```
src_sqlite(dbname = ":memory:", ...)
```
#### Arguments

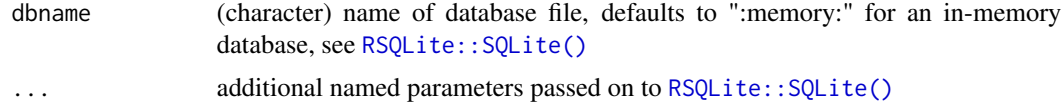

## Details

Uses RSQLite as backend. nodbi creates or uses an SQLite table, with columns \_id and json created and used by package nodbi, applying SQL functions as per [https://www.sqlite.org/](https://www.sqlite.org/json1.html) [json1.html](https://www.sqlite.org/json1.html) to the json column. Each row in the table represents a JSON document. Any root-level \_id is extracted from the document(s) and used for column \_id, otherwise a UUID is created as \_id. The table is indexed on \_id. For a benchmark, see [https://github.com/ropensci/nodbi#](https://github.com/ropensci/nodbi#benchmark) [benchmark](https://github.com/ropensci/nodbi#benchmark)

## Value

A nodbi source object

#### Examples

```
## Not run:
con <- src_sqlite()
print(con)
```
# <span id="page-17-0"></span>Index

```
∗ datasets
    contacts, 2
    diamonds, 3
    mapdata, 10
contacts, 2
DBI::dbConnect(), 13
DBI::dbListTables(), 6, 7
diamonds, 3
docdb_create, 3
docdb_create(), 7
docdb_delete, 5
docdb_exists, 5
docdb_get, 6
docdb_get(), 8
docdb_list, 7
docdb_query, 8
docdb_query(), 5, 11
docdb_update, 9
docdb_update(), 4, 12
duckdb::duckdb(), 13
elastic::connect(), 14
elastic::docs_bulk(), 4
elastic::docs_bulk_update(), 10
elastic::index_exists(), 6
elastic::Search(), 7
jqr::jqr(), 8, 10, 12
mapdata, 10
mongolite::mongo(), 4, 7, 10, 15
RPostgres::Postgres(), 16
RSQLite::SQLite(), 17
sofa::db_alldocs(), 7
sofa::db_bulk_create(), 4
sofa::db_info(), 6
```
src, [11](#page-10-0)

```
src_couchdb, 12
src_couchdb(), 4–8, 10, 11
src_duckdb, 13
src_duckdb(), 4–8, 10, 11
src_elastic, 14
src_elastic(), 4–8, 10, 11
src_mongo, 15
src_mongo(), 4–8, 10, 11
src_postgres, 16
src_postgres(), 4–8, 10, 11
src_sqlite, 17
src_sqlite(), 4–8, 10, 11
```
uuid::UUIDgenerate(), *[4](#page-3-0)*